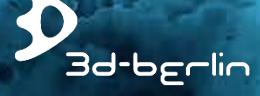

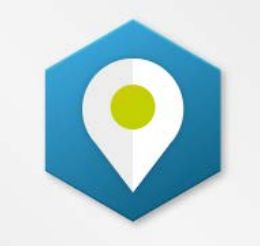

## easyGuide **MAPS ENGINE**

created by 3d-berlin

### Designed for partners: **THE POWERFUL WAYFINDING MODULE FOR YOUR APPLICATIONS**

3d-berlin vr solutions GmbH | www.3d-berlin.com | S-MAN-001-EN17 | ISSUE A | 27<sup>th</sup> SEP 2017

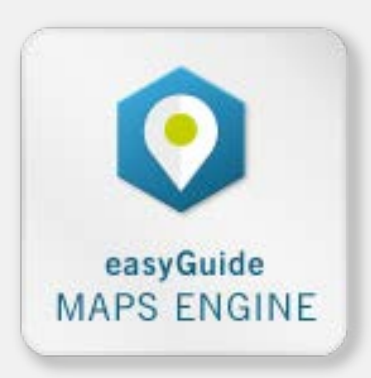

The 'easyGuide maps engine' is a generic, high-performance and intelligent map module with a wayfinding function for easy integration into your application.

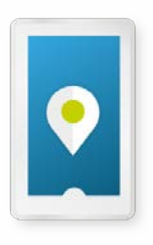

### **NATIVE MOBILE APP**

Do you have the app? We have the map with built-in wayfinding: The card, which is optimised for mobile devices, convinces with a very short loading time and high performance. Geo coordinates are transferred into path IDs and enable indoor positioning and routing.

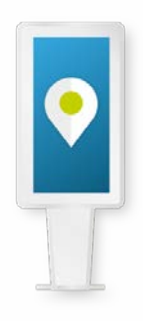

### **DIGITAL SIGNAGE PLATFORMS**

Would you like to extend your kiosk systems (front-end) and/or your CMS (backend) with an appealing map that has a wayfinding function? The 'easyGuide maps engine' allows you to combine data and campaigns with a visually appealing map.

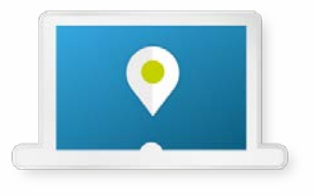

### **WEB APP**

Does your website need a simple and appealing map to display the location of a room/shop directly? Our map, which is designed according to customers corporate design requirements aligns dynamically to your website (liquid design) and is very easy to integrate.

## **MAP FUNCTIONS**

3d-berlin delivers a high-performance interactive map of the building/site. The design is tailor-made according to customer requirements in 2D or 3D optics.

Main features:

- Short loading time
- Logo sizes adjust to the zoom level (level of detail)
- You-are-here marker shows set positions
- Target and highlight markers highlight destination points
- Wayfinding function (see following pages)

[engine.easy-guide.com/example](http://engine.easy-guide.com/example.html)

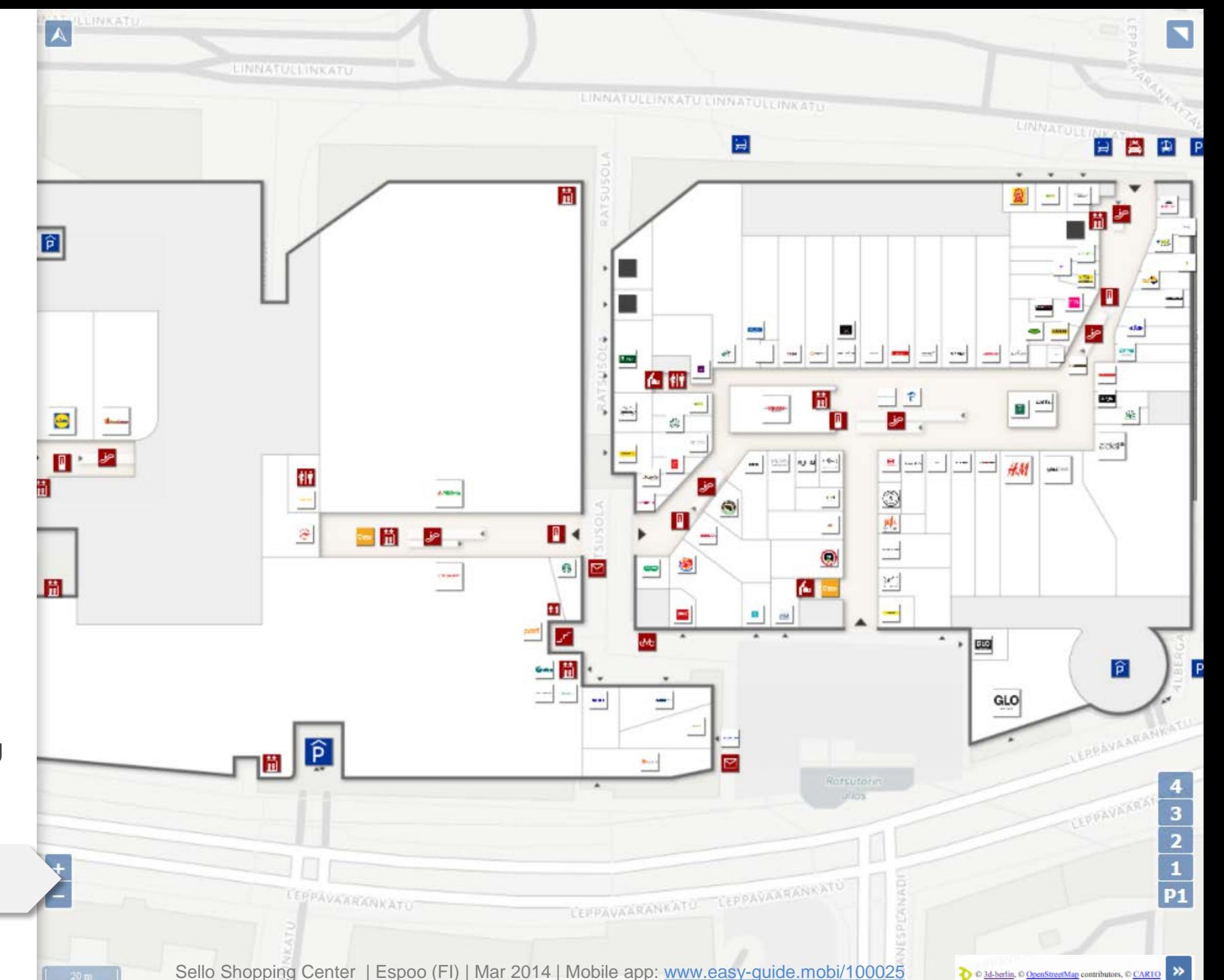

## **"BUILD-IN" CONTROLS**

The engine includes a set of "built-in" controls for common functions, which can be individually displayed or hidden. Alternatively, all functions can also be executed by means of self-designed external controls via API.

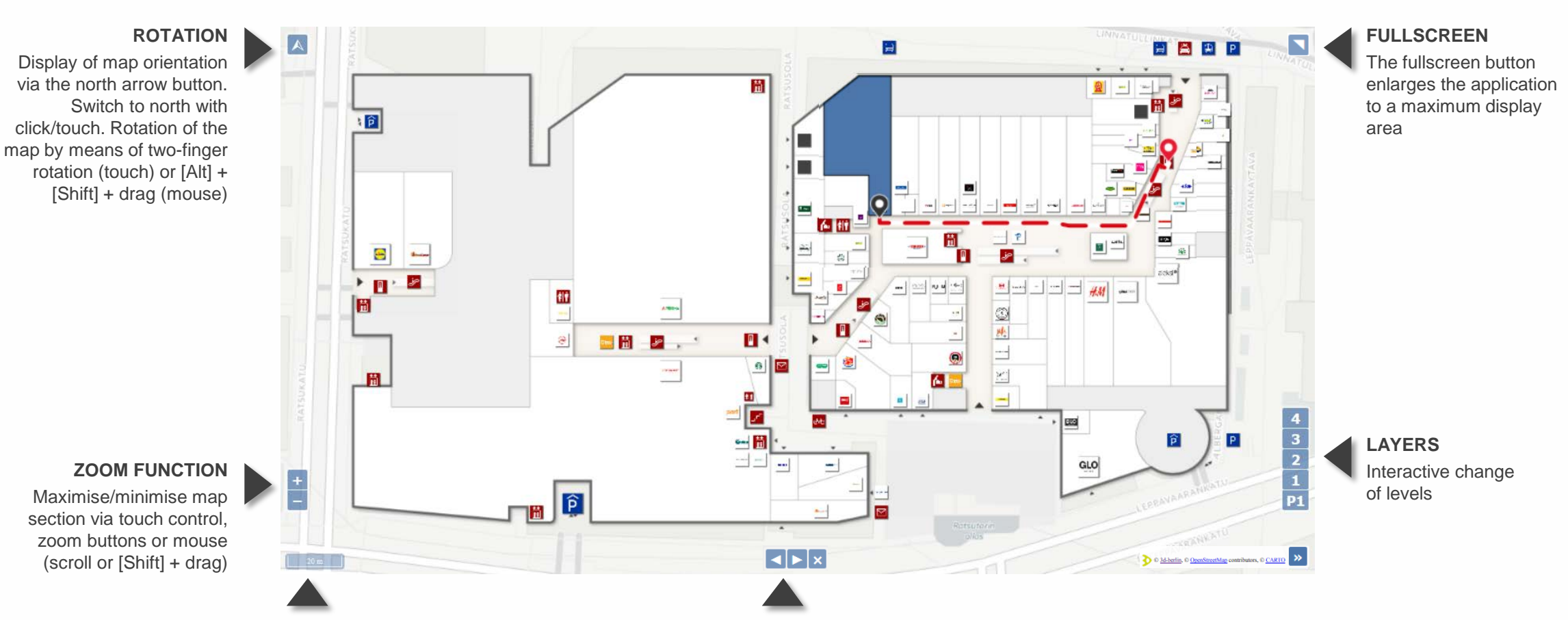

**GRAPHIC SCALE** Dynamic true-to-scale distance display

### **ROUTE GUIDANCE**

Navigation buttons for a step-by-step display of the route sections and completion of the route guidance

## **WAYFINDING FUNCTIONS**

The route is displayed as a directional path from the start point to the destination point. The route is divided into logical route sections and displayed as a step-by-step navigation. In doing so, the respective route section is zoomed zoomed into.

Options: Activating and deactivating the accessible routing (via API control) and exiting navigation

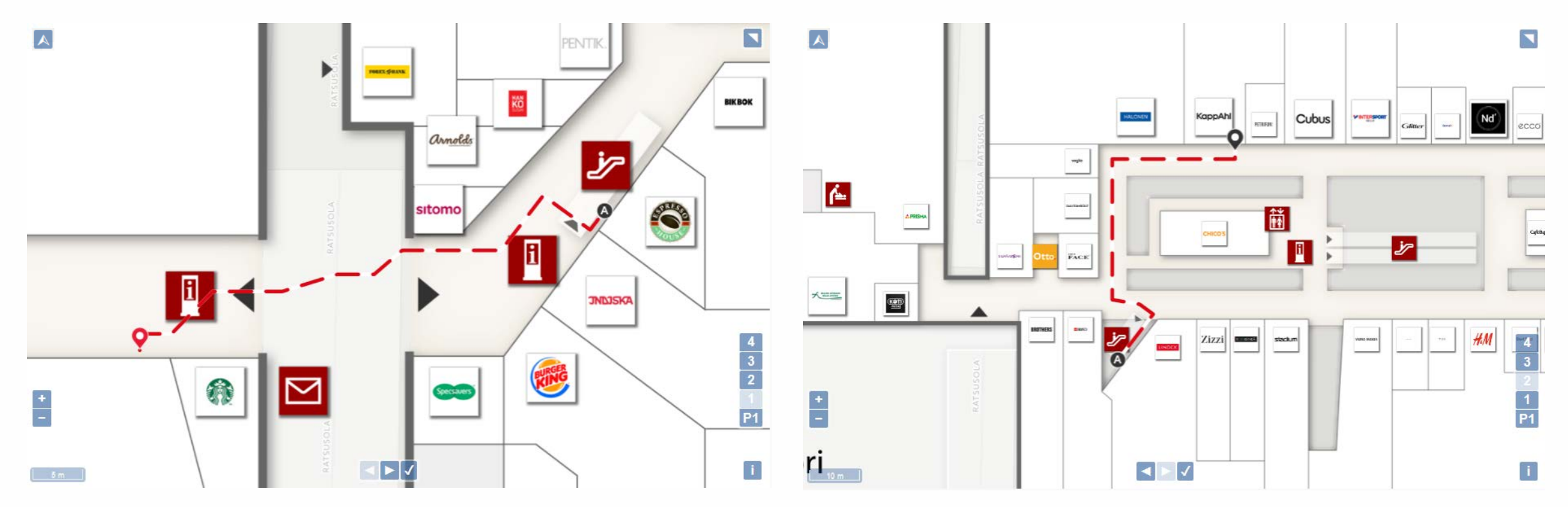

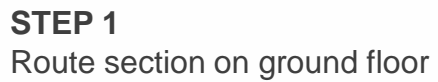

**STEP 2** Route section on 3rd floor

# **ACCESS METHODS FOR PARTNERS AND COMPANIES**

All functions of the 'easyGuide map engine' can be adjusted by you. Properties can be queried or set. For example, destination points (IDs) can be displayed, multiple IDs selected, as well as the route started.

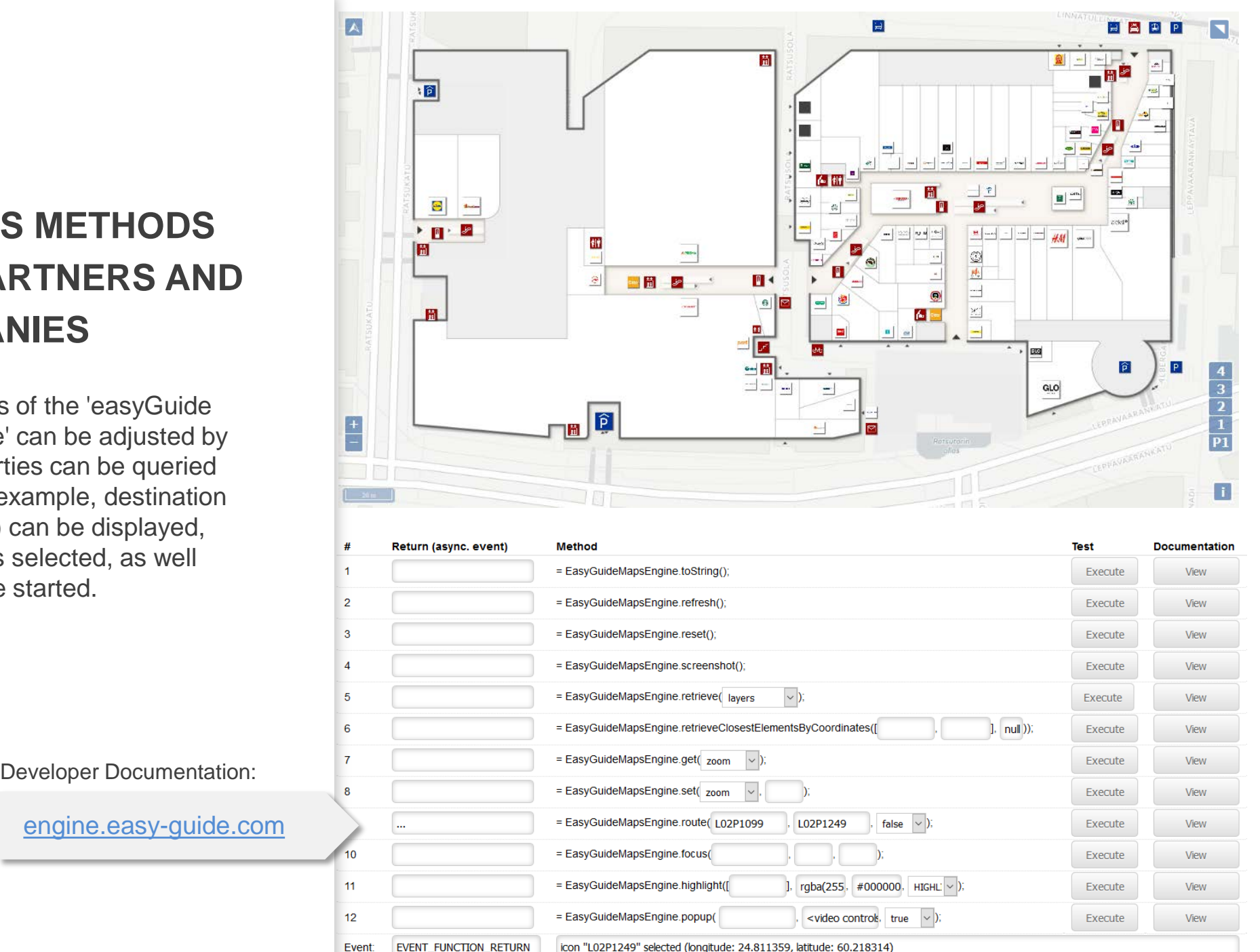

**DEMO PREVIEW** Queries entered at the bottom are displayed live

**DEMO INTERFACE**

A simulation of the API methods are presented here

[engine.easy](http://engine.easy-guide.com/) -guide.com

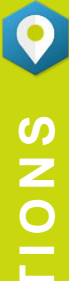

# **FIVE CENTRAL METHODS**

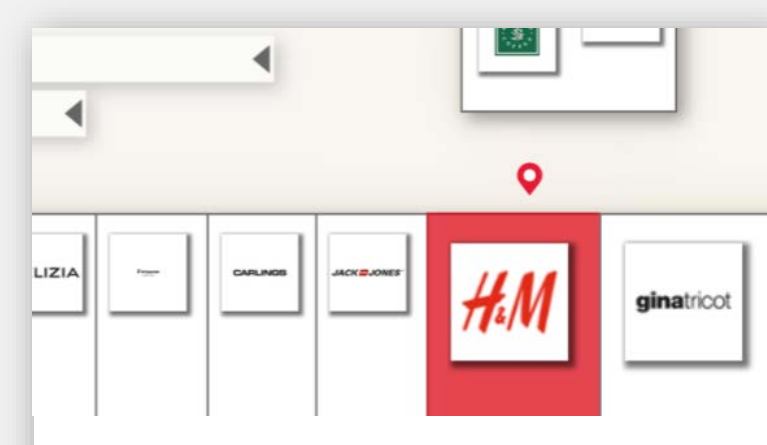

**.set** Setting of current map states: zoom level, degree of rotation, level, start ID, end ID, route section

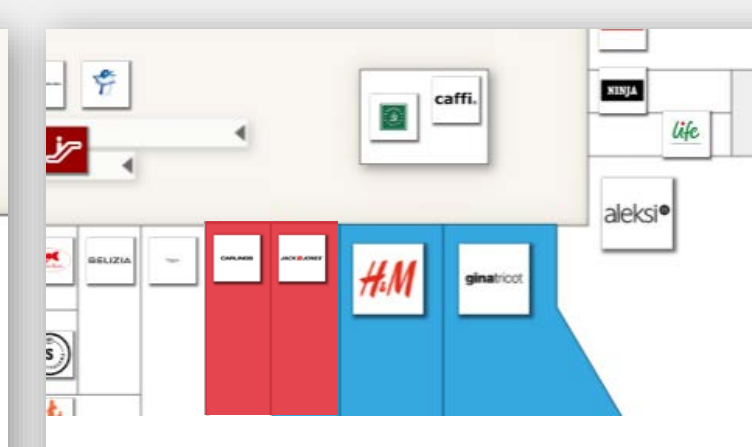

**.highlight** Areas can be highlighted singly or as a group (multi-highlighting)

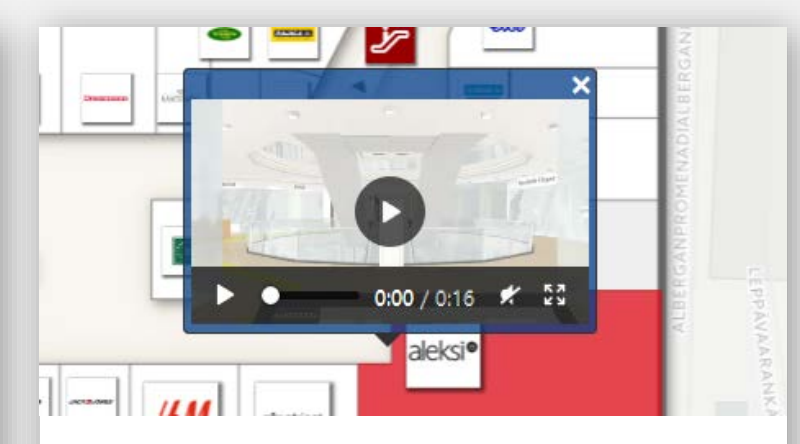

**.popup** Info balloons can display any HTML content

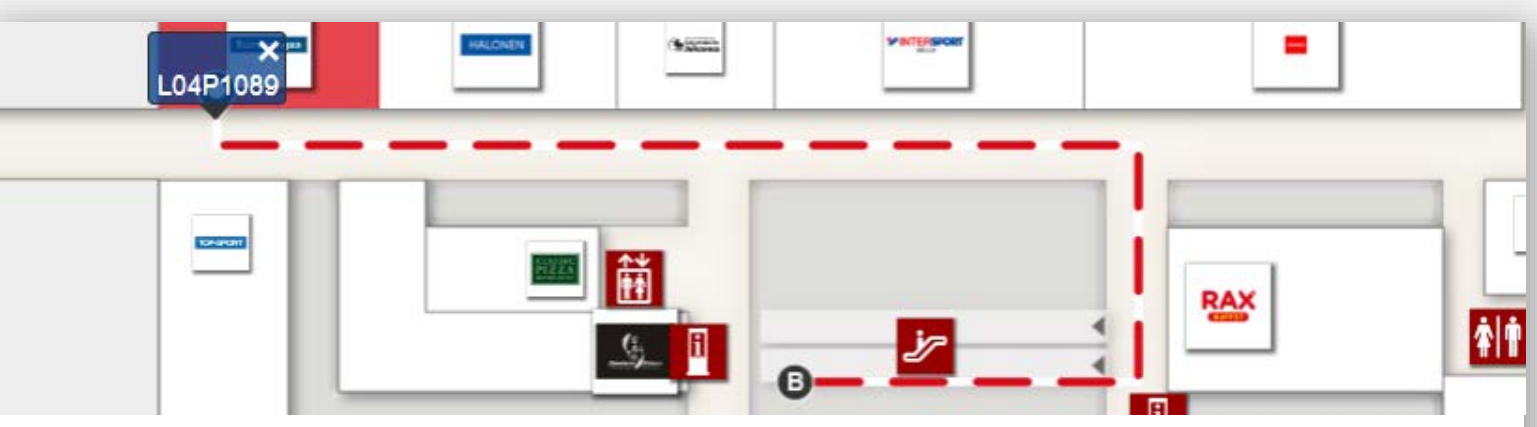

**.route** Setting a route from starting point to destination point as a regular or accessible route

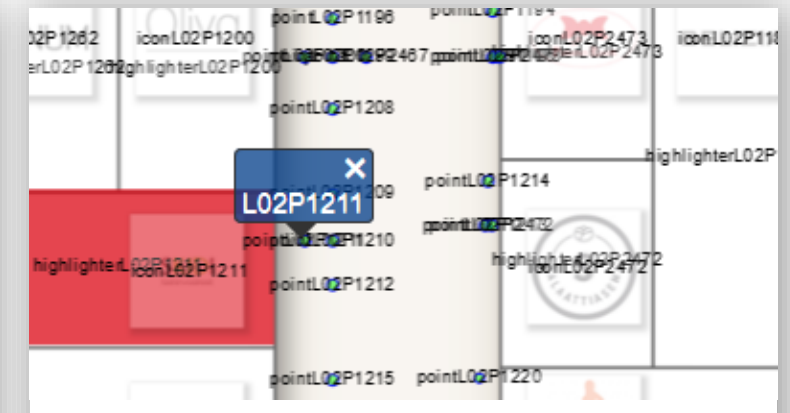

**.retrieveClosestElementsByCoordinates** Geo-coordinates are transferred to the next routing points (IDs)

## **LIST OF ALL METHODS**

**.toString** Querying the version number

**.refresh** Forces rerendering the card

**.reset** Setting the map to the best field of view (overall view)

**.screenshot** creates a screenshot of the current viewport without controls.

**.retrieve** Query from:

- layers = levels or floors
- highlighters = highlighters
- $\bullet$  points = waypoint
- $\bullet$  icons = icons

### **.retrieveClosestElementsByCoordinates**

Geo-coordinates are transferred to the next waypoints (IDs) for re-use (e.g. location display)

**.get** Query of current map states:

- $\bullet$  zoom = zoom level
- rotation = degree of rotation
- layer = level or floor
- $\bullet$  start = starting point
- $\bullet$  end = endpoint
- section =route section

**.set** Set Setting of current map states:

- zoom = zoom level
- rotation = degree of rotation
- layer = level or floor
- $\bullet$  start = starting point
- $\bullet$  end = endpoint
- $\bullet$  section = route section

**.route** Setting a route (route display)

- 1. Field: Starting point
- 2. Field: Endpoint
- 3. Field: Accessible mode on/off

**.focus** Fokus Focus on any routing point 1. Field: ID

- 2. Field: Zoom level
- 3. Field: Animation duration

#### **.highlight** Highlights areas:

- 1. Field: IDs (also several)
- 2. Field: Area colour
- 3. Field: Outline colour
- 4. Field: Set / add / remove

**.popup** Display of an info balloon

- 1. Field: ID (at a specific position)
- 2. Field: any HTML content
- 3. Field: Display 'Close-button on/off'

### **Events are expanded, when:**

- The easyGuide map's engine is loaded
- An ID or highlighter has been selected
- The level has been changed

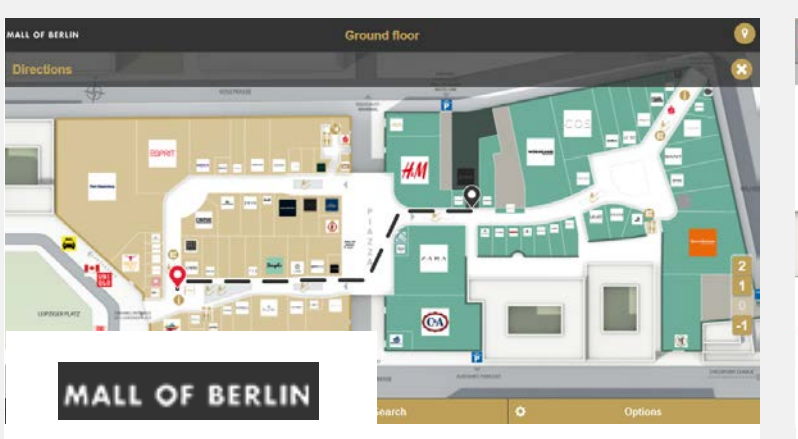

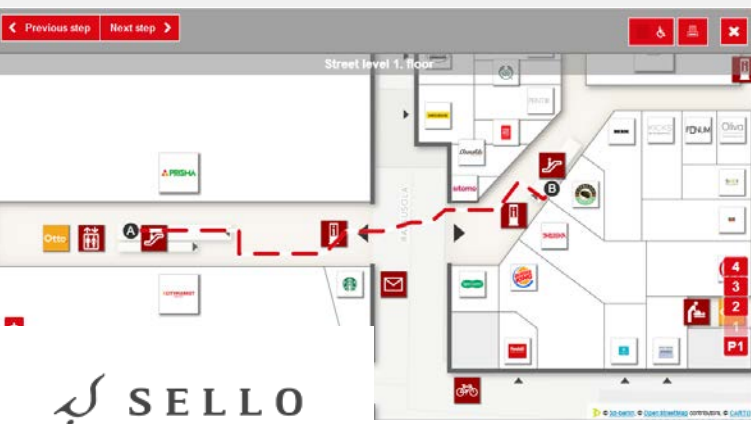

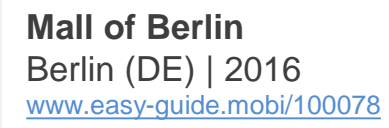

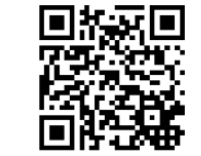

**Sello Shopping Center** Espoo (FI) | Mar 2014 [www.g3d.me/to/sello-web](http://www.g3d.me/to/sello-web)

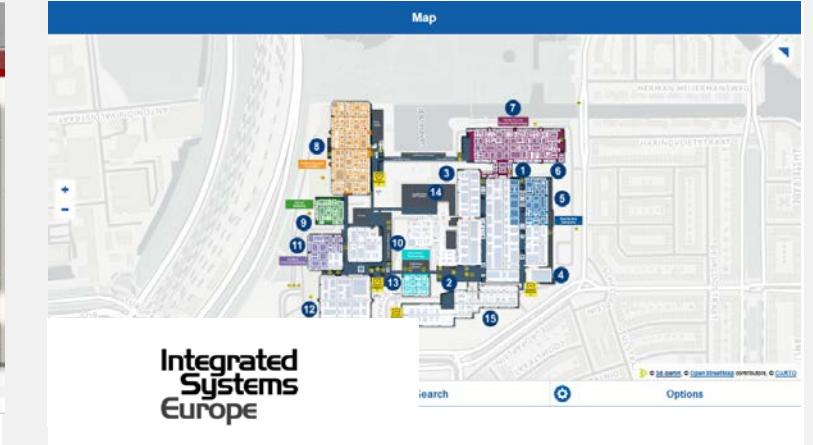

**Integrated Systems Europe Digital Floorplan** Amsterdam (NL) | 2018 [www.easy-guide.mobi/100023](http://www.easy-guide.mobi/100023)

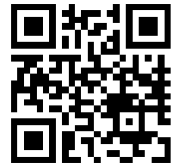

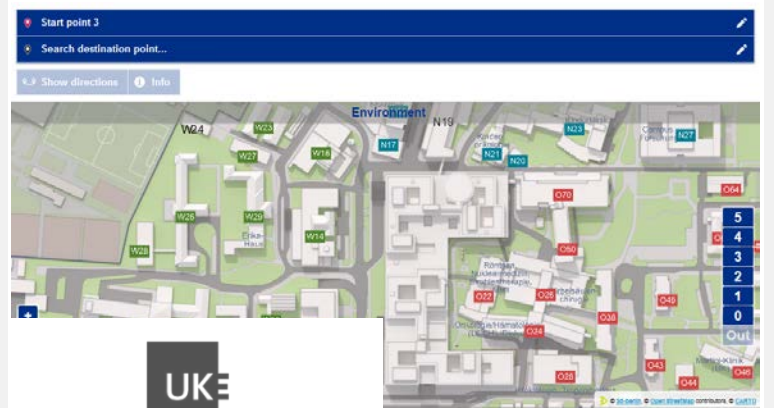

**Universitätsklinikum** Hamburg-Eppendorf (DE) | Oct 2017 [www.g3d.me/to/uke-web](http://www.g3d.me/to/uke-web) [www.easy-guide.mobi/100080](http://www.easy-guide.mobi/100080)

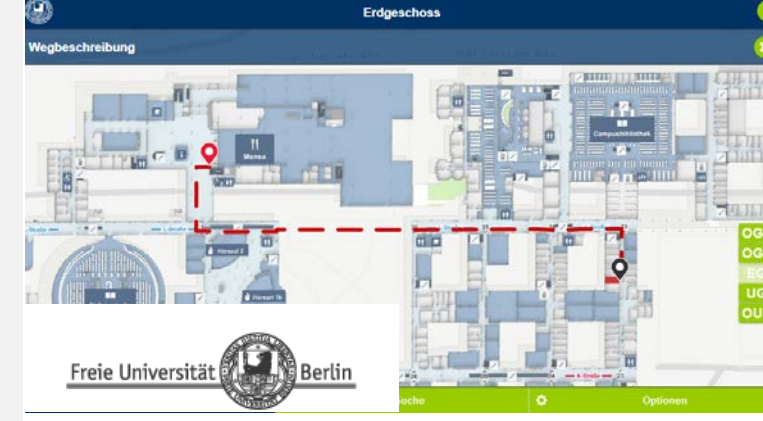

**Freie Universität Berlin** Berlin (DE) | Sep 2016 [www.easy-guide.mobi/100049](http://www.easy-guide.mobi/100049)

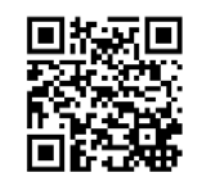

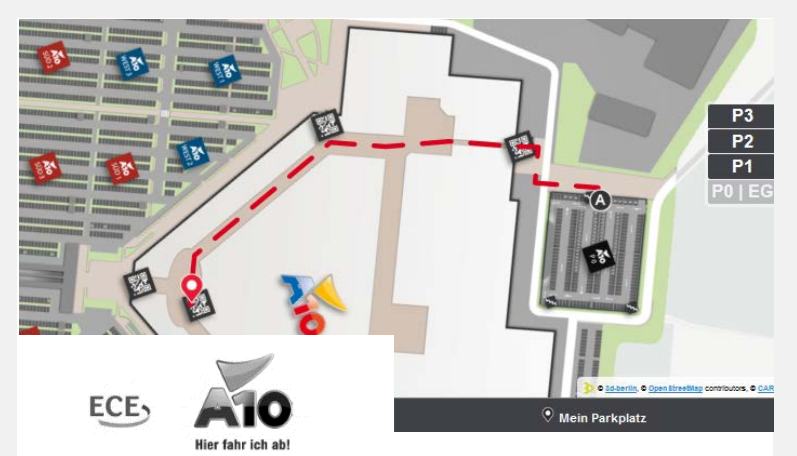

**Car-Finder @ A10 Center** Wildau | DE | Oct 2016 [www.easy-guide.mobi/100068](http://www.easy-guide.mobi/100068) Concept: [www.g3d.me/to/carfinder-en](http://www.g3d.me/to/carfinder-en)

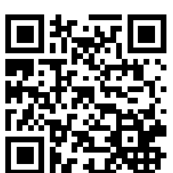

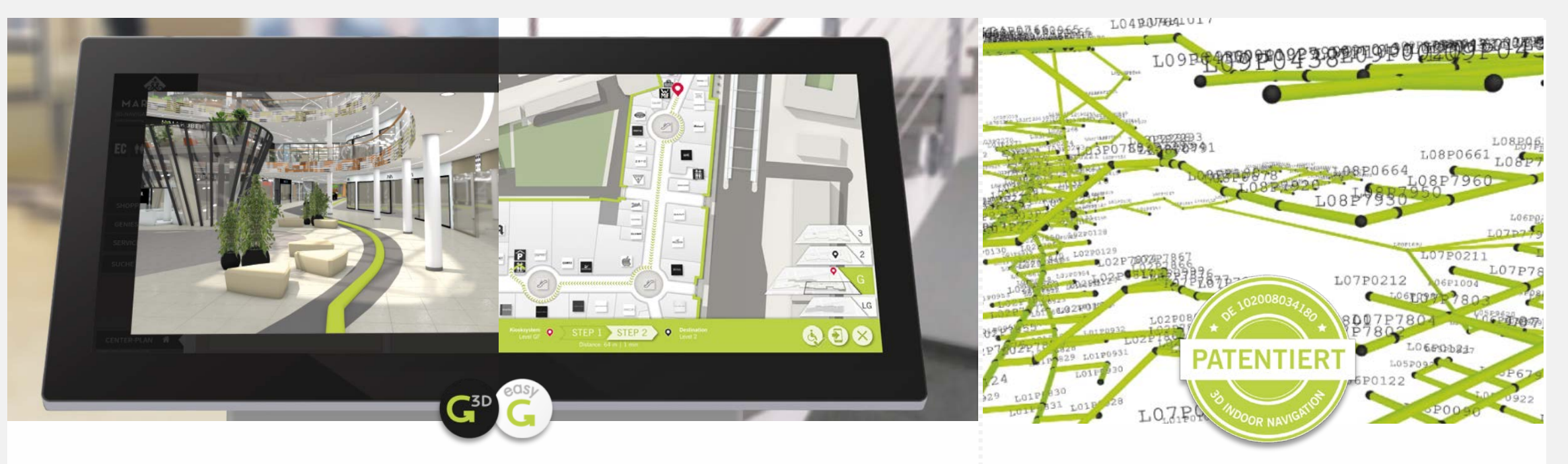

3d-berlin vr solutions GmbH is specialized in interactive wayfinding solutions and develops unique applications with the solutions 'Guide3D' (3D wayfinding) and 'easyGuide' (2D wayfinding) running on multiple devices: kiosk systems, mobile devices, browsers and as printout. [www.3d-berlin.com](http://www.3d-berlin.com/)

Based on complex three-dimensional networks, the wayfinding system calculates the shortest way. Fully accessible and mono-directional ways as well as closed ways are standard features. [www.g3d.me/to/route-network](http://www.g3d.me/to/route-network)

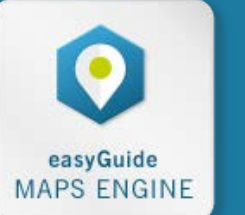

### **DEVELOPED FOR PARTNERS: THE WAYFINDING MODULE**

The 'easyGuide maps engine' is a generic, high-performance, intelligent map module with a wayfinding function for easy integration into your applications: Native mobile apps, digital signage platforms and web apps. www.g3d.me/to/easyguidemapsengine-concept-en

#### **BECOME A PARTNER!**

Expand your product portfolio with 'easyGuide maps engine' & secure attractive conditions, technical support, as well as free feature updates: sales@3d-berlin.com

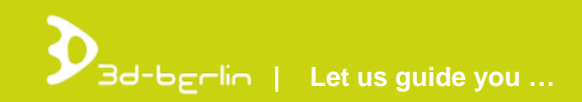

### **YOUR CONTACT PARTNER**

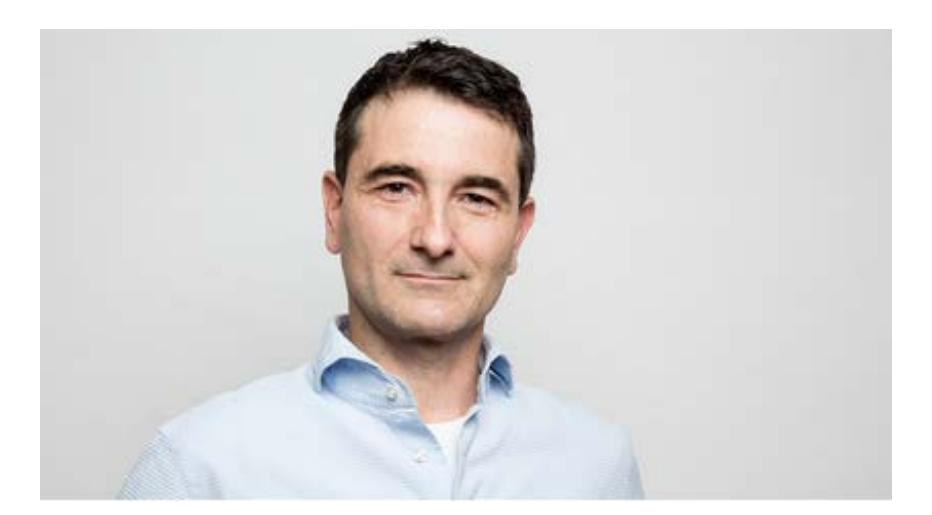

**Dr. Björn Clausen |** CEO [bjoern.clausen@3d-berlin.com](mailto:bjoern.clausen@3d-berlin.com) T: +49 (0) 30-81 61-20 80

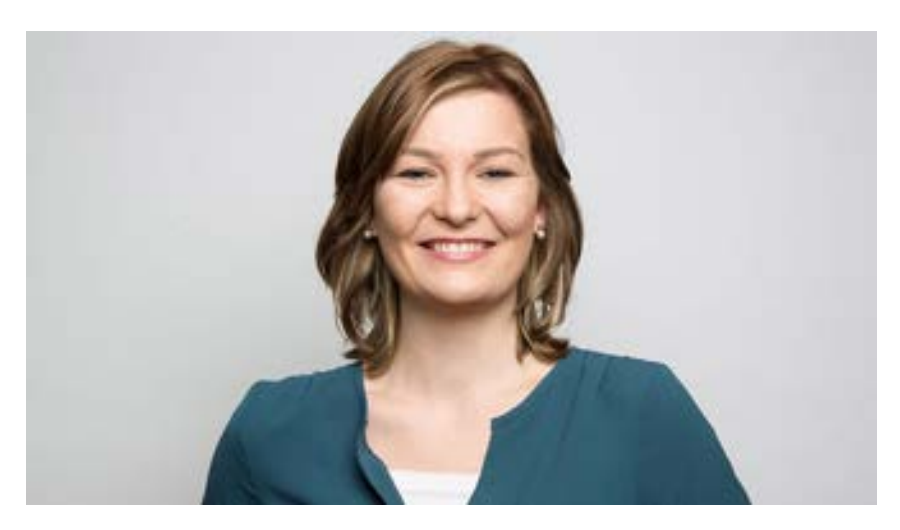

**Yvonne Oscandi |** International Sales [yvonne.oscandi@3d-berlin.com](mailto:yvonne.oscandi@3d-berlin.com) T: +49 (0) 30-81 61-20 79

Website: [www.3d-berlin.com](http://www.3d-berlin.com/) Success Stories: [www.g3d.me/to/references](http://www.g3d.me/to/references) Test demos live: [www.g3d.me/to/demo](http://www.g3d.me/to/demo)

3d-berlin vr solutions GmbH Geisbergstraße 16 10777 Berlin | Germany

CEO: Dr. Björn Clausen, Dipl.-Ing. Adrian Zentner Amtsgericht Berlin Charlottenburg, HRB 128878 USt-IdNr.: DE273158896